# <span id="page-0-0"></span>Generic programming for the masses

#### Ryan Scott

Indiana University

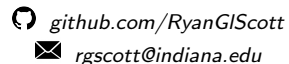

April 12, 2017

4.0.3

舌

#### Common scenario

- We have a function we want to implement for many data types
- **Equality, comparison, pretty-printing, etc.**
- In Haskell, usually accomplished via type classes

4 0 8

 $QQ$ 

化重新润滑

#### One example

K ロ ▶ K @ ▶ K 할 ▶ K 할 ▶ 이 할 → 900

#### Another example

 $\equiv$  990

メロト メ都 トメ ヨ トメ ヨト

# Notice a pattern?

- All Equal instances have the very similar structure
- Tedious, and requires maintenance
- Surely there must be a way to automate this!

4 日下

#### Common ways to automate the creation of instances

- Built-in language support (straight-up magic)
- Macros (slightly more palatable magic)

4.0.3

- You can automatically derive certain privileged typeclasses
- The deriving Show bit causes this code to be generated:

4 日下

n an m⊟

- イ ヨ ト

#### deriving drawbacks

- Complete hides the algorithm from users (unless you want to dig through GHC's source to understand it!)
- **If your type class isn't one of the exalted few (Eq, Ord, Read, Show,** etc.), you can't use deriving with it

 $QQ$ 

イロト イ押ト イヨト イヨト

#### Macros

- GHC has macro system called Template Haskell (TH)
- Allows programmers to
	- Reify info about top-level definition
	- Quasiquote Haskell source code into a manipulatable TH AST
	- Splice TH AST back into source code
- Can be leveraged to derive instances

 $200$ 

化重新润滑脂

4 D F

#### Template Haskell example

(Code by Sami Hangaslammi: <https://gist.github.com/shangaslammi/1524967>)

 $OQ$ 

 $\left\{ \begin{array}{ccc} 1 & 0 & 0 \\ 0 & 1 & 0 \end{array} \right.$ 

# Template Haskell example (cont'd.)

- **•** Typing this into Haskell source code:
- Splices this instance (visible via ghc -ddump-splices):

4 日下

- イヨト イヨト

 $OQ$ 

#### Template Haskell drawbacks

- TH is a nice tool when you can use it, but...
	- **•** Learning curve
	- **•** Staging issues
	- Ugly as sin
	- Still requires several gallons of magic to work

4.0.3

化重 网络重

 $OQ$ 

#### We need a better way to automatically derive instances

- Goals:
	- <sup>1</sup> Make the instance deriving algorithm transparent to programmers
	- 2 Extensible to many type classes
	- <sup>3</sup> Use as much pure Haskell as possible (minimize magic)

## Aside: regular datatypes form an algebra!

- We can form an algebra (semiring) out of Haskell datatypes (Yorgey and Piponi)
- $\bullet$  A semiring is a set R with:
	- Associative operations  $+$ , with identities 0, 1
	- $\bullet$  + is commutative
	- $\bullet$   $\bullet$  distributes over  $+$
	- Neither  $+$  nor necessarily have inverses
- Examples:  $(N, +, \times)$ ,  $({true, false}, or, and)$

 $=$   $\Omega$ 

→ 何 ▶ → ヨ ▶ → ヨ ▶

#### Putting the algebra in algebraic datatypes

We can view Haskell datatypes abstractly through the lens of polynomial functors

• We inductively define the universe **Fun** of polynomial functors:

• Constant functors:  $K_A \in \text{Fun}$  where  $K_A$   $a = A$ 

- Identity functor:  $X \in$  Fun where X  $a = a$
- Sums of functors:  $\forall F, G \in \text{Fun}, F + G \in \text{Fun}$  where  $(F + G)$  a = F a + G a
- Products of functors:  $\forall F, G \in \text{Fun}, F \times G \in \text{Fun}$  where  $(F \times G)$  a = F a  $\times$  G a

• Abbreviate  $F \times G$  as  $FG$ 

 $\equiv$   $\cap$   $\alpha$ 

イロト イ押ト イヨト イヨト

# Putting the algebra in algebraic datatypes (cont'd)

- Polynomial functors form a semiring under  $+$  and  $\times$ , where  $1 = K_{\text{Unit}}$ and  $0 = K_{\text{Void}}$
- Haskell datatypes are isomorphic to polynomial functors!
- **•** Examples:
	- data Bool = False | True  $B = 1 + 1$
	- $\bullet$  data List a = Nil | Cons a (List a)  $L(A) = 1 + A \times L(A)$
	- data Tree a = Leaf | Node a | Branch (Tree a) a (Tree a)  $T(A) = 1 + A + A \times T(A)^2$

**KOD KARD KED KED E VAN** 

#### Putting it into code

Translating this encoding of datatypes to Haskell proves straightforward:

イロト イ押ト イヨト イヨト

 $\equiv$  990

#### Putting it into code

- Continuing the previous examples:
	- $\bullet$ ٠
	- ٠
- Now we have a common vocabulary for talking about any datatype!

4 日下

 $OQ$ 

- Recall our earlier example:
- Using our new generic datatype technology, we should be able to derive Equal instances with ease
- $\bullet$  To that end, let's invent a generic Equal counterpart:

 $1$ Note that the parameter in Equal is of kind  $*$ , but the one in GEqual is of kind  $\rightarrow *$ . More on this later. 

 $\bullet$  Case 1: data U1  $p = U1$ 

A nullary constructor is always equal to itself

イロト イ押ト イヨト イヨト

 $\equiv$   $\cap$   $\alpha$ 

- Case 2: data (f :+: g)  $p = L1$  (f  $p$ ) | R1 (g  $p$ )
	- One branch of a sum is only equal to the another value from the same branch (and only if the underlying types are equal)

K ロ ▶ K 個 ▶ K 로 ▶ K 로 ▶ 『로 』 ◇ Q Q @

- Case 3: data (f :\*: g)  $p = f p :$ : g p
	- A product is equal to another product if its constituent types are equal to the corresponding types in the other pair

K ロ ▶ K 個 ▶ K 로 ▶ K 로 ▶ 『로 』 ◇ Q Q @

- Case 4: newtype Rec0 c p = Rec0 c
	- For constants, defer to the underlying Equal instance:

イロト イ押ト イヨト イヨト

 $\equiv$   $\cap$   $\alpha$ 

Case 5: data V1 p

• If a datatype is not inhabited by any values, we punt.

4 0 8

- 4母 ト 4 ヨ ト 4 ヨ ト

 $\equiv$   $\cap$   $\alpha$ 

- Now we need a way to use GEqual in an Equal instance
- Solution: another typeclass!
- **•** Example instance:

4 日下

医阿雷氏阿雷氏

 $\eta$ are

Now implementing an Equal instance for any Generic instance is a breeze!

4 日下

 $\triangleright$   $\rightarrow$   $\exists$   $\triangleright$   $\rightarrow$   $\exists$ 

 $\eta$ are

## Further elimination of boilerplate

- We inadvertently introduced more boilerplate by having to define Generic instances
- To remedy this, we'll introduce one small piece of magic. This:
- **o** can be done with this:

4 0 8

 $\Omega$ 

一本 重 下

### Further elimination of boilerplate

- There's also the eq = genericEq boilerplate.
- Use default instance signatures to get around this:
- Now you don't have to implement the default definition yourself:

#### Further elimination of boilerplate

You can get the best of both worlds with GHC 7.10's -XDeriveAnyClass extension:

4 日下

G.

化重 网络重

 $ORO$ 

#### What else can you do with generics?

#### You can encode metadata with another representation type:

4 日下

G.

 $OQ$ 

#### **Caveats**

- GHC generics can incur a runtime cost due to conversion to/from representation types
	- Good chance representation types can be inlined away, though
- Cannot handle certain sophisticated type features, e.g.,

4 日下

→ 何 ▶ → ヨ ▶ → ヨ ▶

 $\equiv$   $\Omega$ 

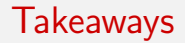

- A generic programming technique with a much lower learning curve
- **•** Eliminates large swaths of boilerplate
- Avoids many of the frustrations of deriving and Template Haskell

# Any questions?

 $QQ$ 

 $\mathcal{A} \cap \mathbb{P} \rightarrow \mathcal{A} \supseteq \mathcal{A} \rightarrow \mathcal{A} \supseteq \mathcal{A}$ 

4 0 8

# How GHC generics gets its metadata (pre-GHC 8.0)

-XDeriveGeneric generates proxy datatypes for metadata instances:

画

 $\Rightarrow$ 

**K ロ ト K 何 ト K ヨ ト K** 

 $2990$ 

# How GHC generics gets its metadata (GHC 8.0 and later)

- Encode the metadata in the type!
- Uses singleton types reify the type information as a value:
- No need to generate any extra datatypes or instances!

 $\Omega$ 

#### Generic1

- There's also a way to generically implement typeclasses of kind  $*$   $\rightarrow$   $*$ :
- An example of a typeclass of kind  $* \rightarrow *$ :

 $-990$ 

 $\left\{ \begin{array}{ccc} 1 & 0 & 0 \\ 0 & 1 & 0 \end{array} \right.$ 

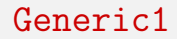

#### We can generically derive Mappable using the same machinery!

D.

 $\Rightarrow$ 

 $299$ 

**K ロ ト K 何 ト K ヨ ト K**